## **SLO AUDIOLIS**

## CONTRATOS DE FORMACIÓN MODALIDAD TELEFORMACIÓN

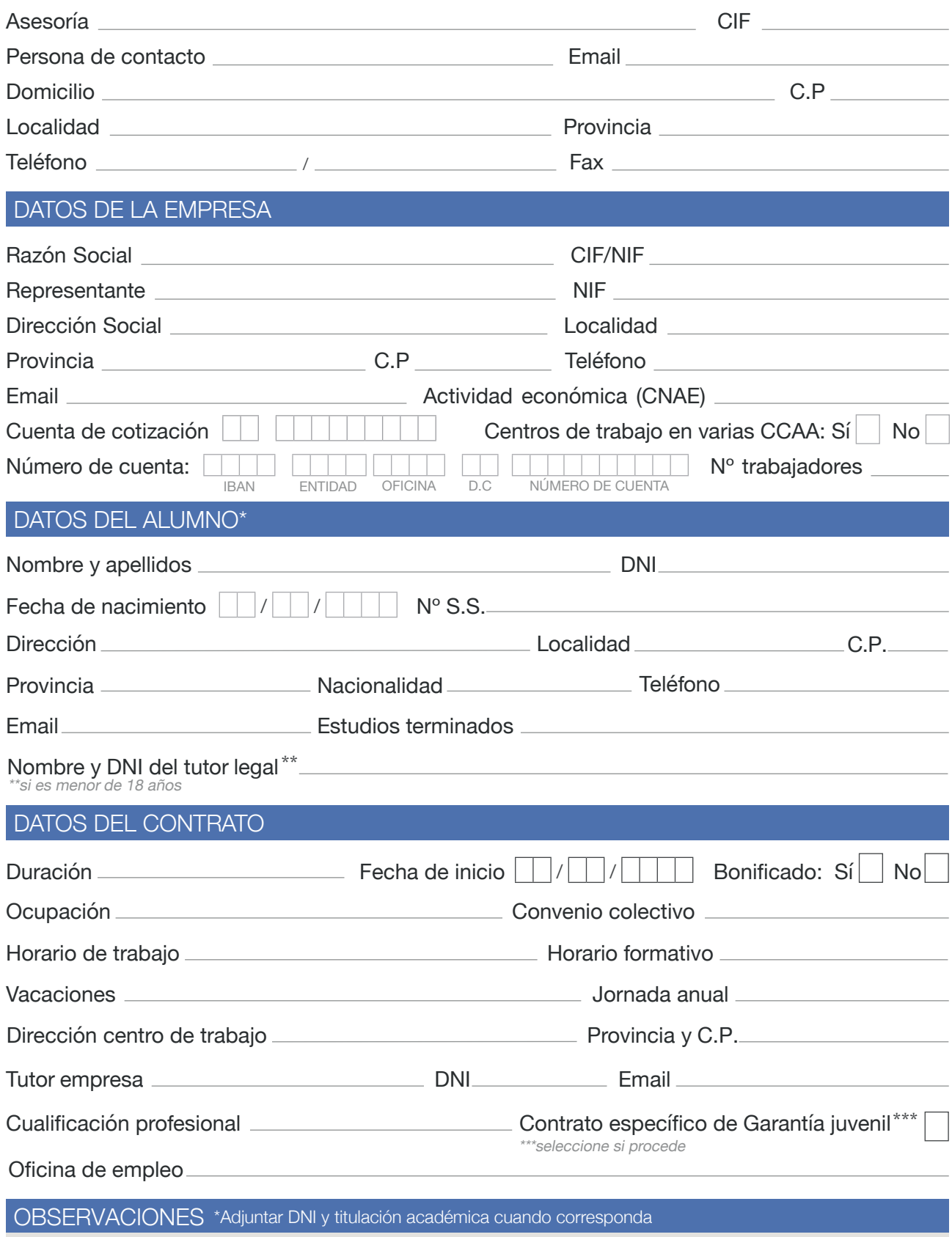

**Audiolís.**